# <span id="page-0-0"></span>**How to Extract Data from the File of Siglent Oscilloscope**

#### Revise Record:

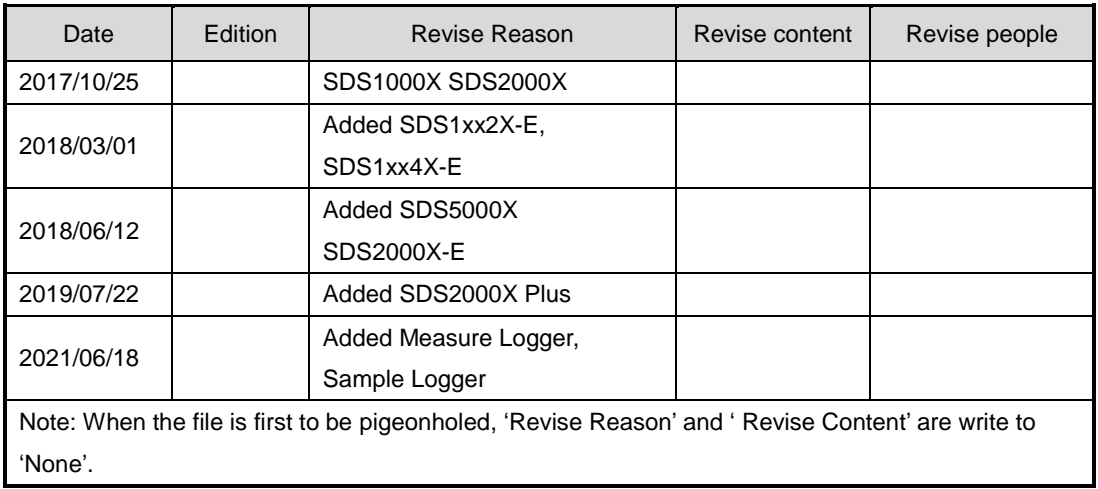

## Index

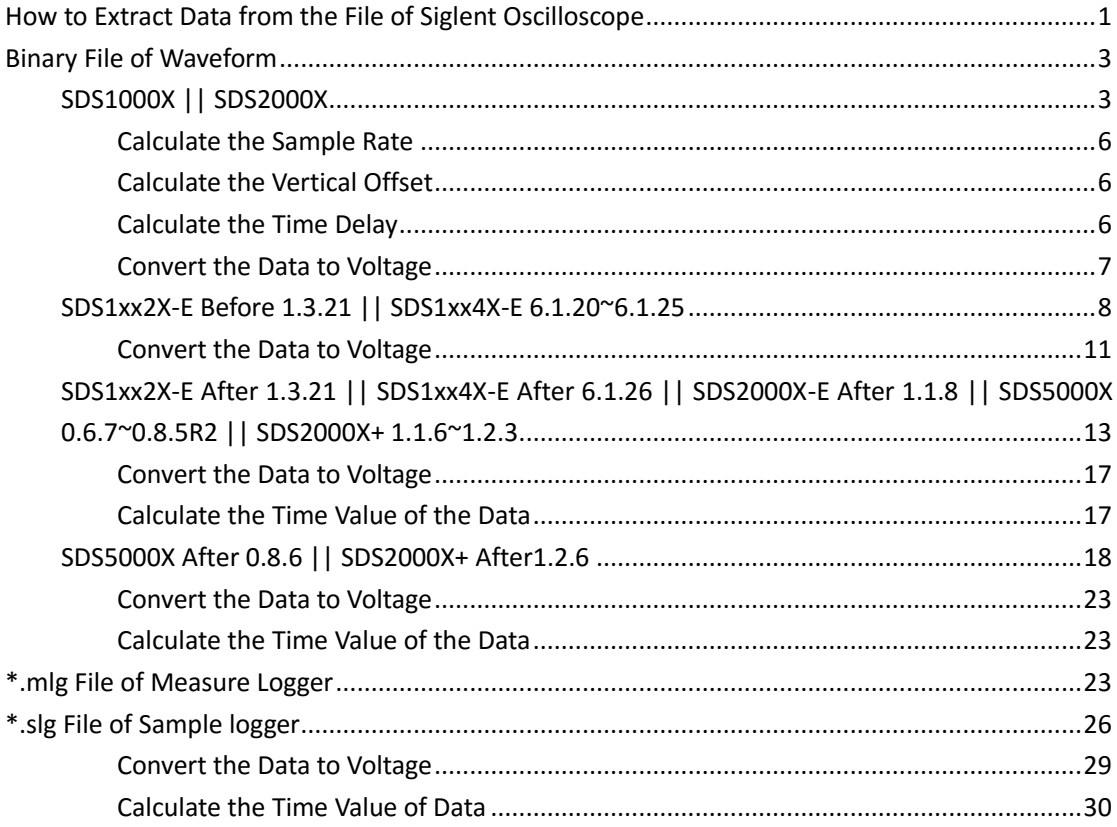

# <span id="page-2-0"></span>**Binary File of Waveform**

# <span id="page-2-1"></span>**SDS1000X || SDS2000X**

Update date: 2017-10-25

### Table 1 Format of the Binary File

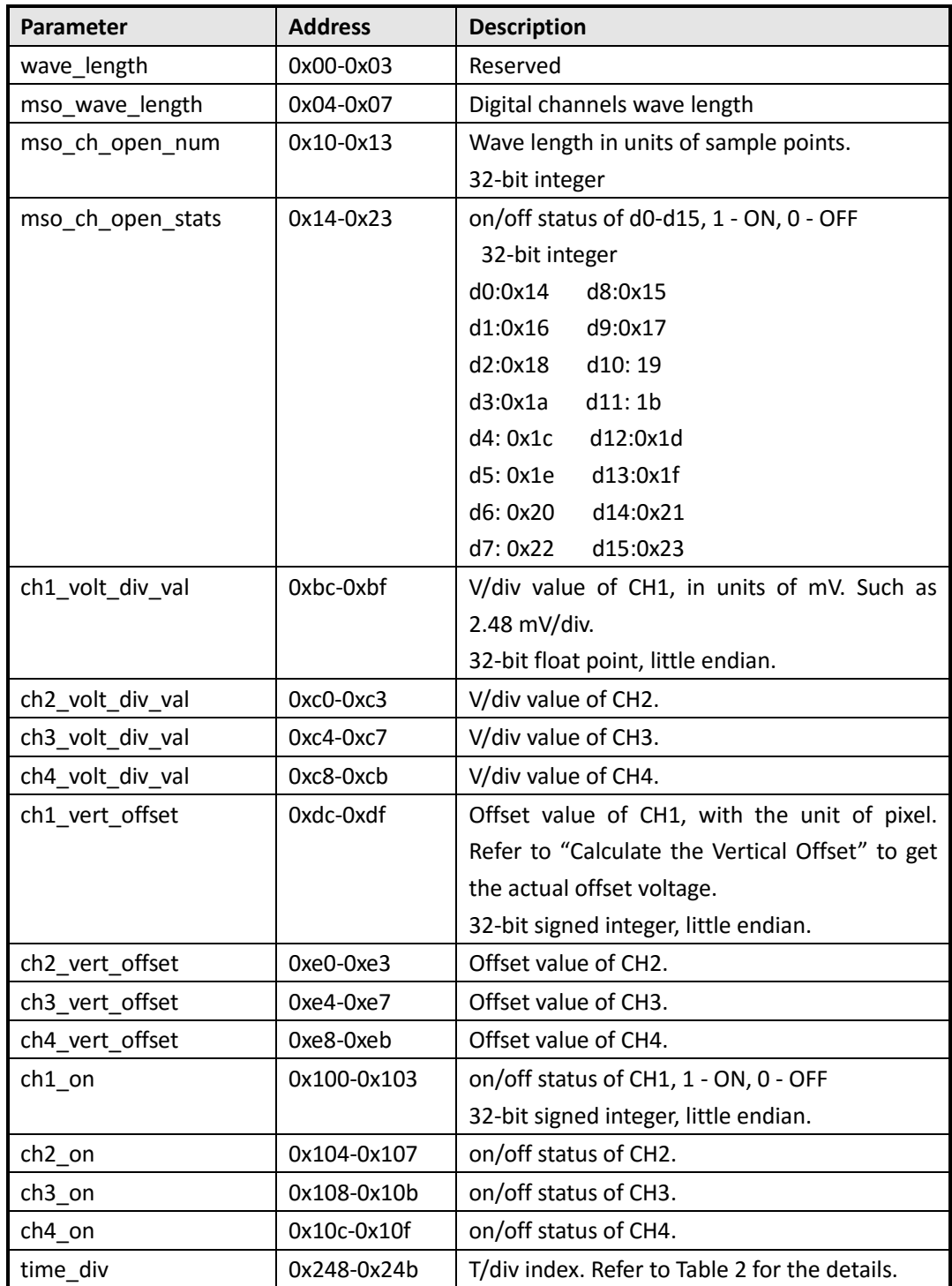

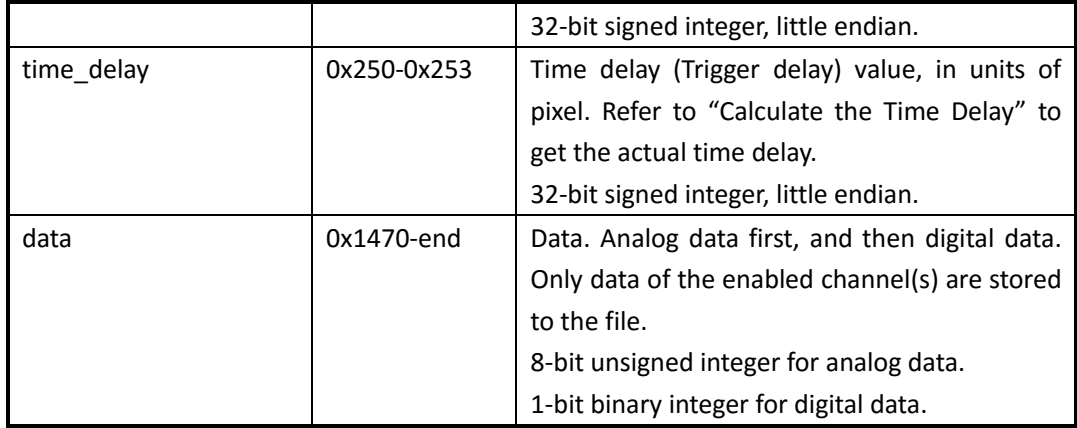

Table 2 T/div Table

| <b>Index</b>   | <b>SDS1000X</b> | <b>SDS2000X</b> |
|----------------|-----------------|-----------------|
| 0              |                 | 1 ns/div        |
| $\mathbf{1}$   | 2 ns/div        | 2 ns/div        |
| $\overline{2}$ | 5 ns/div        | 5 ns/div        |
| 3              | 10 ns/div       | 10 ns/div       |
| 4              | 20 ns/div       | 20 ns/div       |
| 5              | 50 ns/div       | 50 ns/div       |
| 6              | 100 ns/div      | 100 ns/div      |
| 7              | 200 ns/div      | 200 ns/div      |
| 8              | 500 ns/div      | 500 ns/div      |
| 9              | 1 us/div        | 1 us/div        |
| 10             | 2 us/div        | 2 us/div        |
| 11             | 5 us/div        | 5 us/div        |
| 12             | 10 us/div       | 10 us/div       |
| 13             | 20 us/div       | 20 us/div       |
| 14             | 50 us/div       | 50 us/div       |
| 15             | 100 us/div      | 100 us/div      |
| 16             | 200 us/div      | 200 us/div      |
| 17             | 500 us/div      | 500 us/div      |
| 18             | 1 ms/div        | 1 ms/div        |
| 19             | 2 ms/div        | 2 ms/div        |
| 20             | 5 ms/div        | 5 ms/div        |
| 21             | 10 ms/div       | 10 ms/div       |
| 22             | 20 ms/div       | 20 ms/div       |
| 23             | 50 ms/div       | 50 ms/div       |
| 24             | 100 ms/div      | 100 ms/div      |
| 25             | 200 ms/div      | 200 ms/div      |
| 26             | 500 ms/div      | 500 ms/div      |
| 27             | 1 s/div         | 1 s/div         |
| 28             | 2 s/div         | 2 s/div         |
| 29             | 5 s/div         | 5 s/div         |
| 30             | 10 s/div        | 10 s/div        |
| 31             | 20 s/div        | 20 s/div        |
| 32             | 50 s/div        | 50 s/div        |

## Table 3 V/div Table

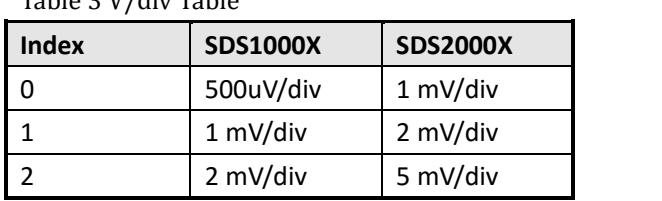

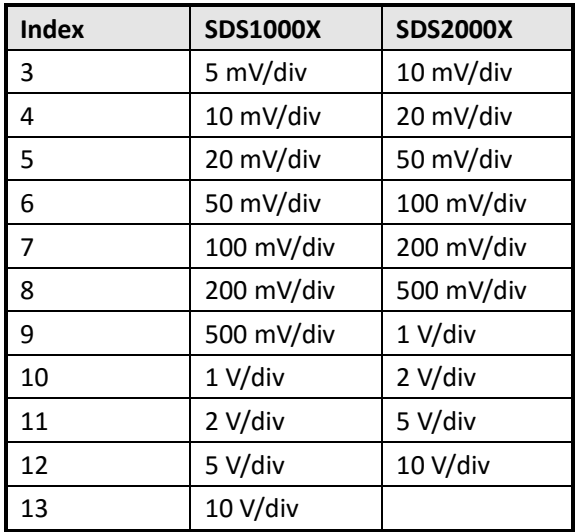

## <span id="page-5-0"></span>**Calculate the Sample Rate**

**sample\_rate = (wave\_length) /(hori\_div\_num\*time\_div\_val)** [example] hori\_div\_num = 14 # total horizontal divisions, on SDS2000X is 14 wave length = 700 pts # length of each frame. Could be got by calculating the length of the data section in the file time div val = 50 ns/div # use the T/div index got from the binary file to search Table 2

So:

sample\_rate = 700/(14\*50e-9) = 1e9(Sa/s)

## <span id="page-5-1"></span>**Calculate the Vertical Offset**

```
vert_offset = (ch_vert_offset-220)*(ch_volt_div_val / pixel_per_div)
[example]
pixel_per_div = 50 # total display pixels in a vertical division, on SDS2000X is 50
ch_vert_offset = 270 # offset value, with the unit of pixel, got from the binary file
ch_volt_div_val = 50 mV/div # use the V/div index got from the binary file to search Table 3
```
So:

vert\_offset = (270-220)/(50/50) = 50(mV)

## <span id="page-5-2"></span>**Calculate the Time Delay**

**hori\_offset\_time = (time\_offset-349)\*(time\_div\_val / pixel\_per\_div)**

```
[example]
pixel per div = 50 # total display pixels in a horizontal division, on SDS2000X is 50
time_offset = 299 # offset value, with the unit of pixel, got from the binary file
time_div_val = 50 ns/div # use the T/div index got from the binary file to search Table 2
```

```
So:
hori_offset_time = (299-349)*(50/50) = -50(ns)
```
## <span id="page-6-0"></span>**Convert the Data to Voltage**

**voltage = (data-128) \* ch\_volt\_div\_val /1000/code\_per\_div + ch\_vert\_offset** [example] code\_per\_div = 25 # total data code in a horizontal division, on SDS2000X is 25 data = 194 # got from the binary file ch\_volt\_div\_val = 5000 mV/div # V/div, in units of mV ch\_vert\_offset = -7.7 V # vertical offset

So: voltage = (194-128)\*5000/1000/25+(-7.7) = 5.5(V)

# <span id="page-7-0"></span>**SDS1xx2X-E Before 1.3.21 || SDS1xx4X-E 6.1.20~6.1.25**

Update date: 2018-3-1

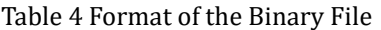

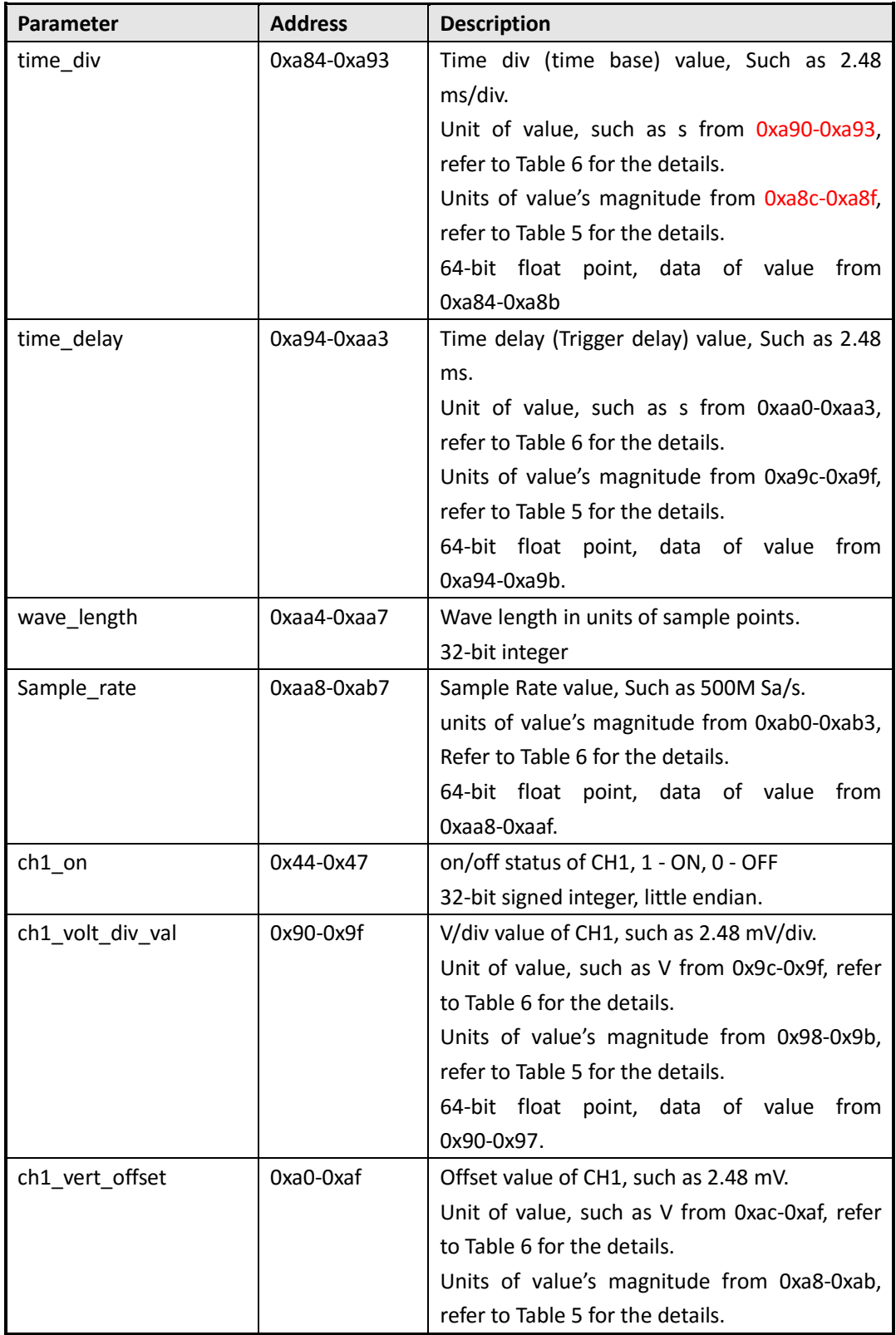

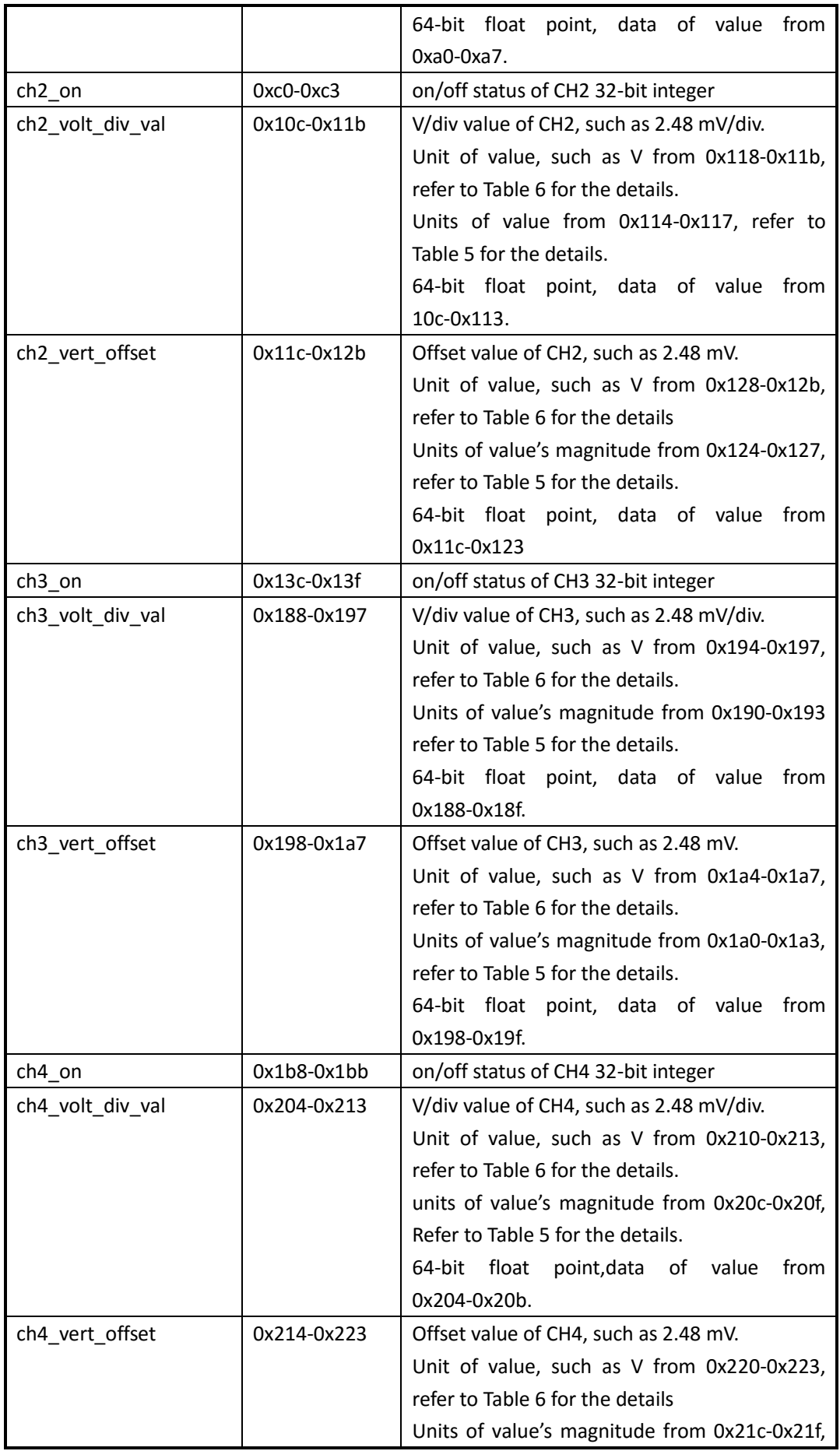

![](_page_9_Picture_154.jpeg)

<span id="page-10-2"></span>Table 5 Magnitude Table

![](_page_10_Picture_253.jpeg)

#### <span id="page-10-1"></span>Table 6 Units Table

![](_page_10_Picture_254.jpeg)

## <span id="page-10-0"></span>**Convert the Data to Voltage**

**voltage = (data-128) \* ch\_volt\_div\_val /1000/code\_per\_div + ch\_vert\_offset** [example] code\_per\_div = 25 # total data code in a horizontal division, on SDS1000X-E is 25 data = 194 # got from the binary file ch\_volt\_div\_val = 5000 mV/div  $#$  V/div, in units of mV

 $ch\_vert\_offset$  = -7.7 V # vertical offset So: voltage = (194-128) \* 5000/1000/25+(-7.7) = 5.5 V

# <span id="page-12-0"></span>**SDS1xx2X-E After 1.3.21 || SDS1xx4X-E After 6.1.26 || SDS2000X-E After 1.1.8 || SDS5000X 0.6.7~0.8.5R2 || SDS2000X+ 1.1.6~1.2.3**

Update date: 2018-6-15

Table 7 Format of the Binary File

![](_page_12_Picture_187.jpeg)

![](_page_13_Picture_240.jpeg)

![](_page_14_Picture_191.jpeg)

![](_page_15_Picture_220.jpeg)

### <span id="page-15-0"></span>Table 8 Magnitude Table

![](_page_15_Picture_221.jpeg)

<span id="page-15-1"></span>Table 9 Units Table

![](_page_15_Picture_222.jpeg)

![](_page_16_Picture_231.jpeg)

## <span id="page-16-0"></span>**Convert the Data to Voltage**

**voltage = (data-128) \* ch\_volt\_div\_val /1000/code\_per\_div + ch\_vert\_offset**

[example] code per div = 25 # total data code in a horizontal division, on SDS1000X is 25 data = 194 # got from the binary file ch\_volt\_div\_val = 5000 mV/div  $\#$  V/div, in units of mV  $ch\_vert\_offset$  = -7.7 V # vertical offset So:

voltage = (194-128) \* 5000/1000/25+(-7.7) = 5.5 V

### <span id="page-16-1"></span>**Calculate the Time Value of the Data**

**time value(S) = -( time\_div \*grid /2)+index\*(1/ Sample\_rate)**

[example] grid = 14 # The grid numbers in horizontal direction time  $div = 2$  us # s/div, in units of us Sample rate =  $1$  GSa/s # Sa/s, in units of GSa/s

So:

The time value of the first point:  $-(2e-6*14/2)+0*(1/1e9) = -14e-6$  s. The time value of the second point:  $-(2e-6*14/2)+1*(1/1e9) = -14.001e-6$  s.

# <span id="page-17-0"></span>**SDS5000X After 0.8.6 || SDS2000X+ After1.2.6**

Update date: 2019-7-22

Table 7 Format of the Binary File

![](_page_17_Picture_176.jpeg)

![](_page_18_Picture_240.jpeg)

![](_page_19_Picture_188.jpeg)

![](_page_20_Picture_136.jpeg)

![](_page_21_Picture_250.jpeg)

<span id="page-21-1"></span>Table 8 Magnitude Table

![](_page_21_Picture_251.jpeg)

<span id="page-21-0"></span>Table 9 Units Table

First 32-bit is basic unit type:

![](_page_21_Picture_252.jpeg)

The next 64-bit describes the power of V, in which the first half represents the numerator and the next half represents the denominator.

The next 64-bit describes the power of A, in which the first half represents the numerator and the next half represents the denominator.

The next 64-bit describes the power of S, in which the first half represents the numerator and the next half represents the denominator.

For example,{0,1,1,0,1,0,1} represents the unit V. The first number 0 means the unit is composed of V,A and S. The second number 1 and the third number 1 mean the power of V is 1/1. The fourth number 0 and the fifth number 1 mean the power of A is 0/1. The sixth number 0 and

<span id="page-22-0"></span>the seventh number 1 mean the power of S is 0/1.So the unit is V.

## **Convert the Data to Voltage**

```
voltage = (data-128) * ch_volt_div_val /1000/code_per_div + ch_vert_offset
```

```
[example]
code_per_div = 25 # total data code in a horizontal division, on SDS1000X is 25
data = 194 \qquad \qquad # got from the binary filech_volt_div_val = 5000 mV/div # V/div, in units of mV
ch vert offset = -7.7 V # vertical offset
So:
```
voltage = (194-128) \* 5000/1000/25+(-7.7) = 5.5 V

## <span id="page-22-1"></span>**Calculate the Time Value of the Data**

**time value(S) = -( time\_div \*grid /2)+index\*(1/ Sample\_rate)**

![](_page_22_Picture_162.jpeg)

So:

The time value of the first point:  $-(2e-6*14/2)+0*(1/1e9) = -14e-6$  s. The time value of the second point:  $-(2e-6*14/2)+1*(1/1e9) = -14.001e-6$  s.

# <span id="page-22-2"></span>**\*.mlg File of Measure Logger**

![](_page_22_Picture_163.jpeg)

Table 10 Format of the Measure Logger File

![](_page_23_Picture_211.jpeg)

![](_page_24_Picture_243.jpeg)

![](_page_25_Picture_209.jpeg)

# <span id="page-25-0"></span>**\*.slg File of Sample logger**

![](_page_25_Picture_210.jpeg)

Table 11 Format of the Sample Logger File.

<span id="page-25-1"></span>Table 12 Format of Product Information. (Base offset = 0x00)

![](_page_25_Picture_211.jpeg)

<span id="page-25-2"></span>Table 13 Format of Record Information. (Base offset = 0x80)

![](_page_26_Picture_227.jpeg)

<span id="page-26-0"></span>Table 14 Format of Channel Information

(Base offset: CH1 = 0x280, CH2 = 0x380, CH3 = 0x480, CH4 = 0x580)

![](_page_26_Picture_228.jpeg)

![](_page_27_Picture_205.jpeg)

#### <span id="page-27-0"></span>Table 15 Format of Sector Information

![](_page_27_Picture_206.jpeg)

Example:

![](_page_27_Picture_207.jpeg)

 $ch_{act}[3] = ON$  #Channel 4 is on. data\_bit\_index = 8 #8bit per point. So the size of sector is 2560 bytes. start\_sector\_offset = 0x1001000 points\_number = 3000 #2500 points are in the first sector, and the other 500 points are in the second sector. The left space in the second sector will be filled with zero.

![](_page_28_Picture_299.jpeg)

So the file structure is shown in [Figure 1.](#page-28-1)

|                                           | $0x1001000 + 0x0000$ |
|-------------------------------------------|----------------------|
| Channel 2 Sector #1                       |                      |
| Sector information                        | $0x1001000 + 0x003C$ |
| Channel 2 Wave data #1                    |                      |
| Channel 2 Wave data #2                    | $0x1001000 + 0x003D$ |
|                                           | $0x1001000 + 0x003E$ |
| Channel 2 Wave data #3                    | $0x1001000 + 0x003F$ |
|                                           |                      |
|                                           | $0x1001000 + 0x09FF$ |
| Channel 2 Wave data #2500                 |                      |
|                                           | $0x1001000 + 0x0A00$ |
|                                           | $0x1002400 + 0x0000$ |
| Channel 2 Sector #2<br>Sector information |                      |
|                                           | $0x1002400 + 0x003C$ |
| Channel 2 Wave data #2501                 |                      |
|                                           | $0x1002400 + 0x003D$ |
|                                           | $0x1002400 + 0x0230$ |
| Channel 2 Wave data #3000                 |                      |
|                                           | $0x1002400 + 0x0231$ |
| Zero                                      | $0x1002400 + 0x0232$ |
|                                           |                      |
|                                           | $0x1002400 + 0x0A00$ |

Figure 1 Example for Sample Logger File Structure

### <span id="page-28-1"></span><span id="page-28-0"></span>**Convert the Data to Voltage**

voltage = (data − zero\_adc\_code) ∙ value\_per\_adc\_code − vpos\_val

```
Example:
unit_string = "V''data = 145
zero_adc_code = 128
value_per_adc_code = 0.04 V
vpos\_val = -1.0 V
```
So:

$$
voltage = (145 - 128) \times 0.04 - (-1.0) = 1.68
$$
 V

## <span id="page-29-0"></span>**Calculate the Time Value of Data**

time\_value = data\_index/sample\_rate

Where:

data\_index = sector\_index ∙ 2500 + data\_index\_in\_sector

```
Example:
sector_index = 10
data_index_in_sector = 8
sample_rate = 25000 Sa/s
So:
```

```
data_index = 10 \times 2500 + 8 = 25008time_value = 25008 \div 25000 = 1.00032 s
```